<<AutoCAD2006

<<AutoCAD2006

- 13 ISBN 9787115137005
- 10 ISBN 7115137005

出版时间:2007-2

页数:166

字数:269000

extended by PDF and the PDF

http://www.tushu007.com

, tushu007.com

, tushu007.com <<AutoCAD2006 >> AutoCAD  $4$  13

 本书可作为高等院校相关专业及各类CAD培训班的辅助教材,也可供工程设计人员及计算机爱好 AutoCAD

, tushu007.com

## <<AutoCAD2006 >>

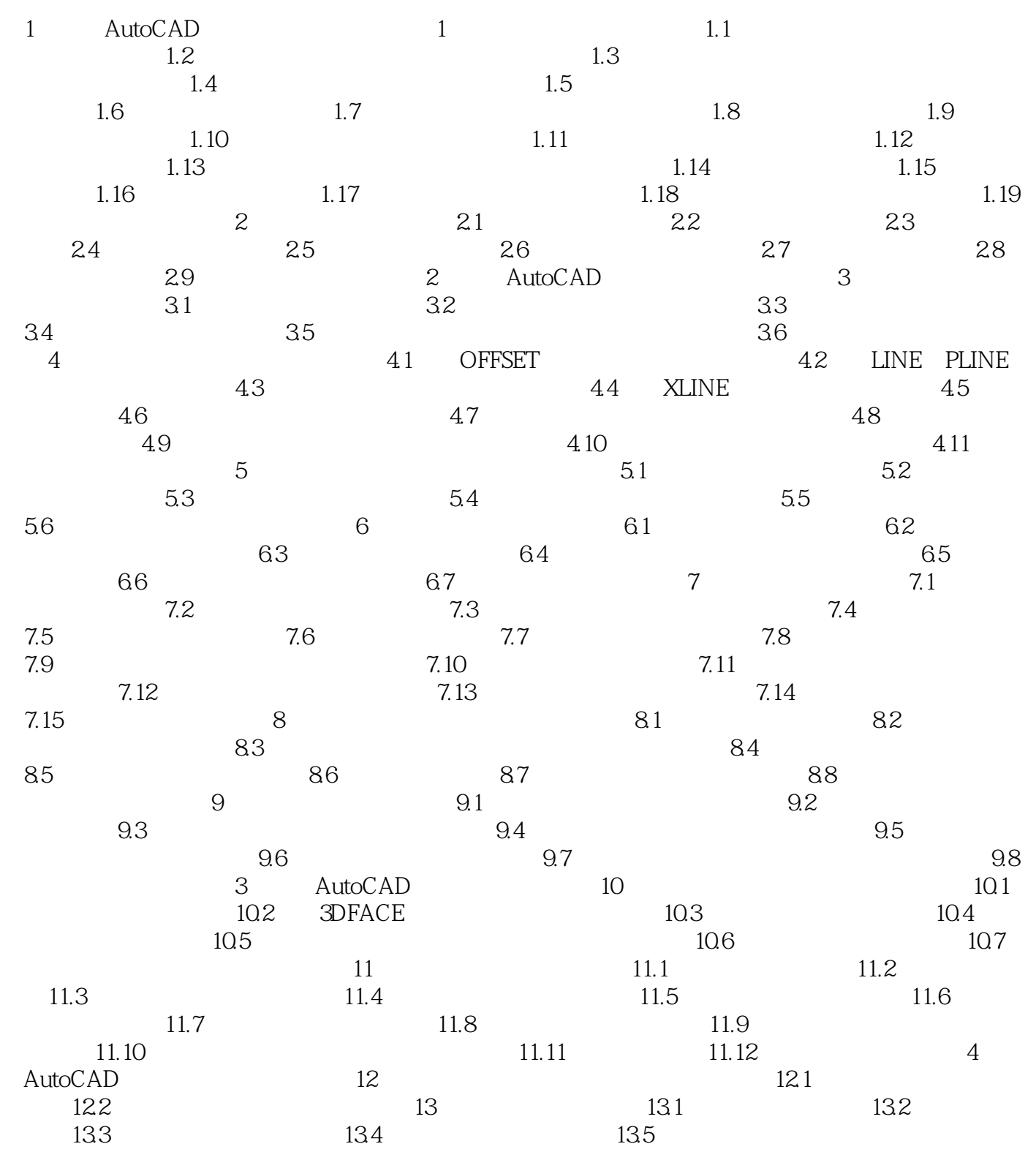

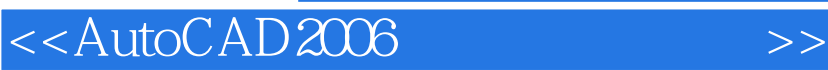

本站所提供下载的PDF图书仅提供预览和简介,请支持正版图书。

更多资源请访问:http://www.tushu007.com

, tushu007.com